## **Reproducción de imágenes fijas**

Puede seleccionar y reproducir las imágenes fijas grabadas desde la pantalla de índice (visualización de vistas en miniatura).

*1* Seleccione el modo de imágenes fijas.

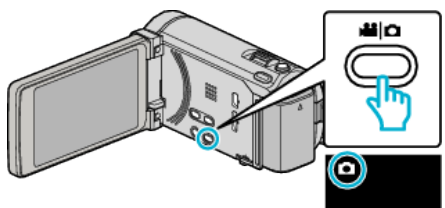

2 Pulse  $\boxed{\bullet}$  para seleccionar el modo de reproducción.

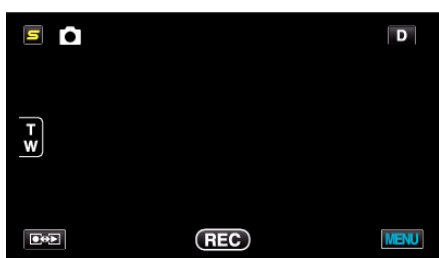

*3* Pulse sobre el archivo para iniciar la reproducción.

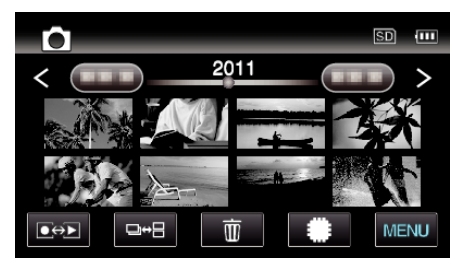

- Pulse  $\frac{4}{10}$  para seleccionar el medio de reproducción.
- Pulse  $\blacksquare$  para regresar a la pantalla de índice.
- $\bullet$  El botón  $\Box \bullet \Xi$  en la pantalla de índice solo aparece durante la reproducción de imágenes fijas. Las imágenes fijas que se graban continuamente en 2 segundos o con el modo de filmación continua serán agrupadas y mostradas con cuadro verde en una pantalla de índice separada.

Los pantalla de índice cambia entre la pantalla de índice normal y la pantalla de índice de grupo con cada pulsación del botón  $\Box \rightarrow \Box$ .

**Botones de funcionamiento para la reproducción de imágenes fijas**

**Durante la visualización de la pantalla de índice**

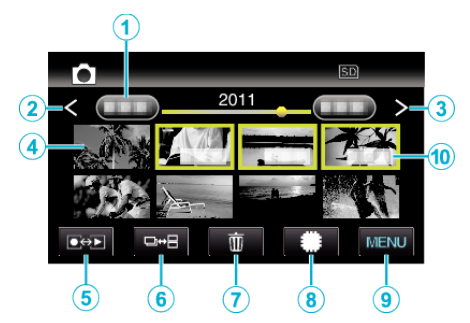

0 Las imágenes fijas que se graben de manera continua en 2 segundos o con el modo de filmación continua se verán reagrupadas. Únicamente el primer archivo grabado se muestra y el grupo aparece con un cuadro verde.

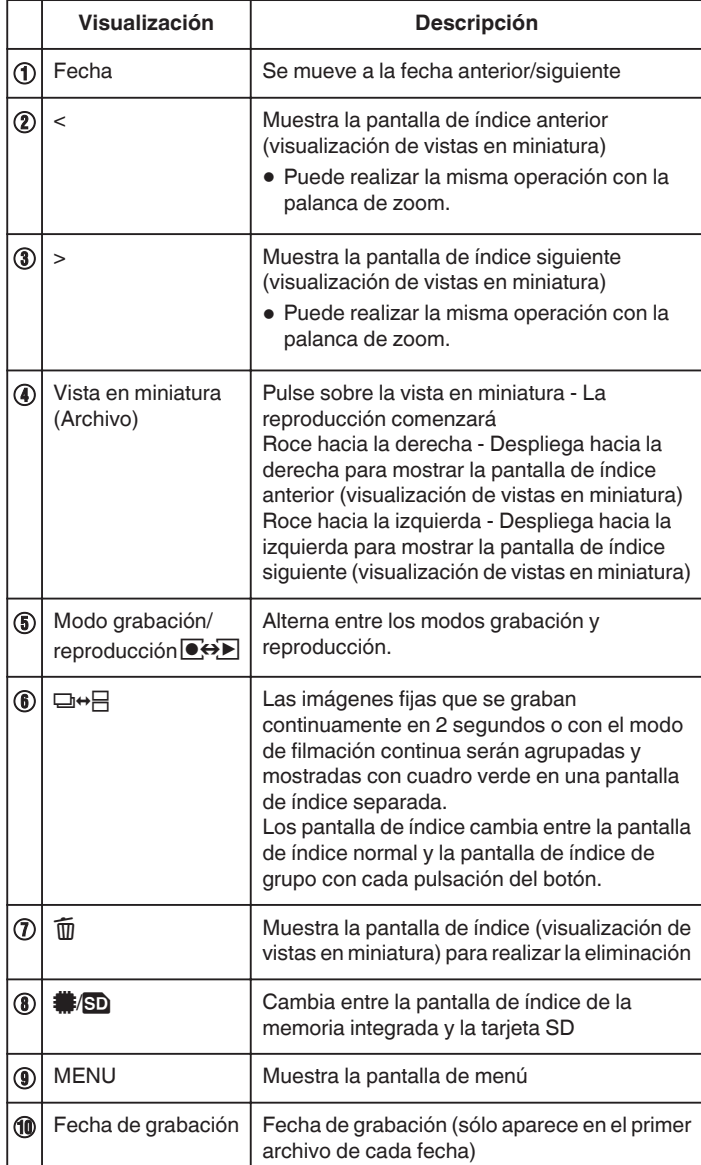

**Durante la reproducción de imágenes fijas**

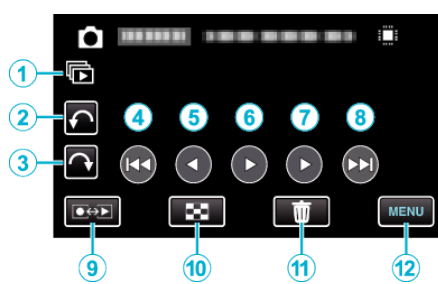

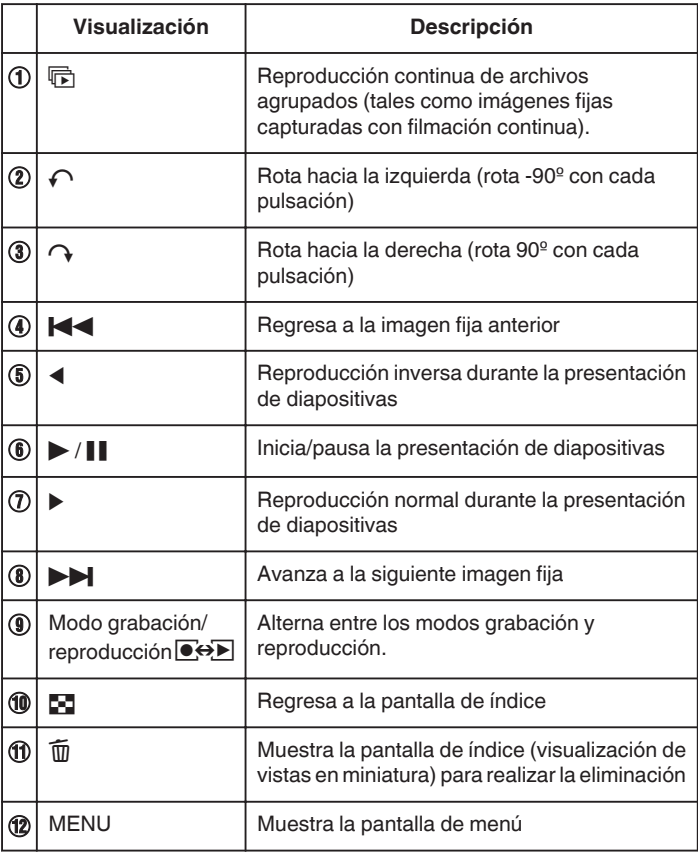

## **Nota :**

- 0 Pulsar sobre o arrastrar el área de operación de la pantalla táctil.
- 0 Los botones de funcionamiento en la pantalla táctil desaparecen si la unidad no se utiliza por unos 5 segundos. Pulse en la pantalla para visualizar los botones de funcionamiento nuevamente.
- 0 Puede rotar una imagen fija 90º hacia la derecha o hacia la izquierda durante la reproducción.
- La rotación se aplica sólo a la visualización de la pantalla.
- 0 Puede buscar un archivo específico por fecha de grabación. Es útil cuando se busca un gran número de archivos.

## **Precaución :**

0 Esta unidad es un dispositivo controlado por microordenador. La descarga electrostática, el ruido exterior y la interferencia (de un televisor, radio, etc.) pueden provocar que la unidad no funcione correctamente. En ese caso, apague la alimentación y luego retire el adaptador de CA y la batería. Esta unidad se reseteará.